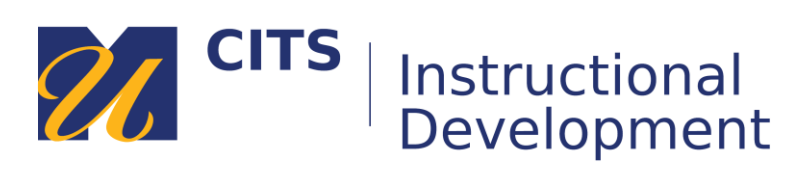

## **myCourses Vocabulary Reference Sheet**

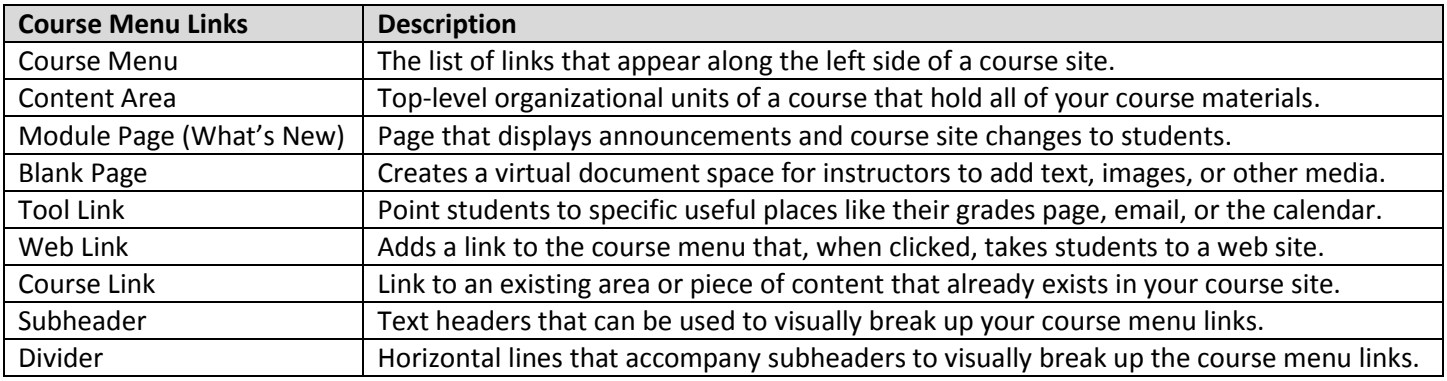

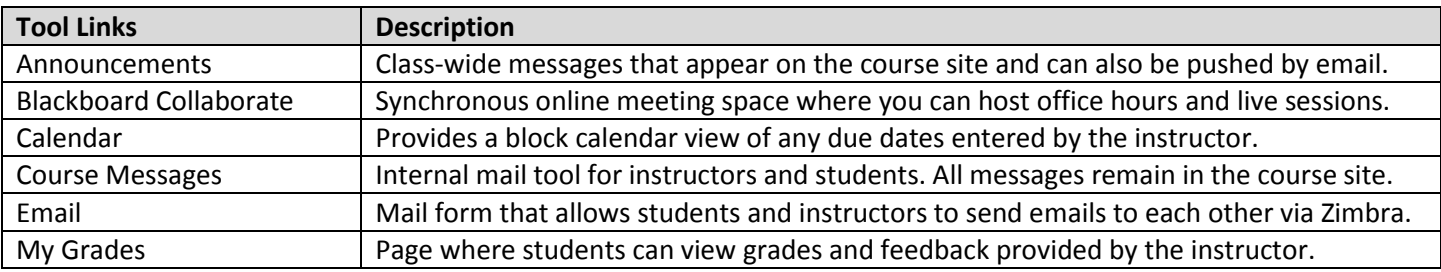

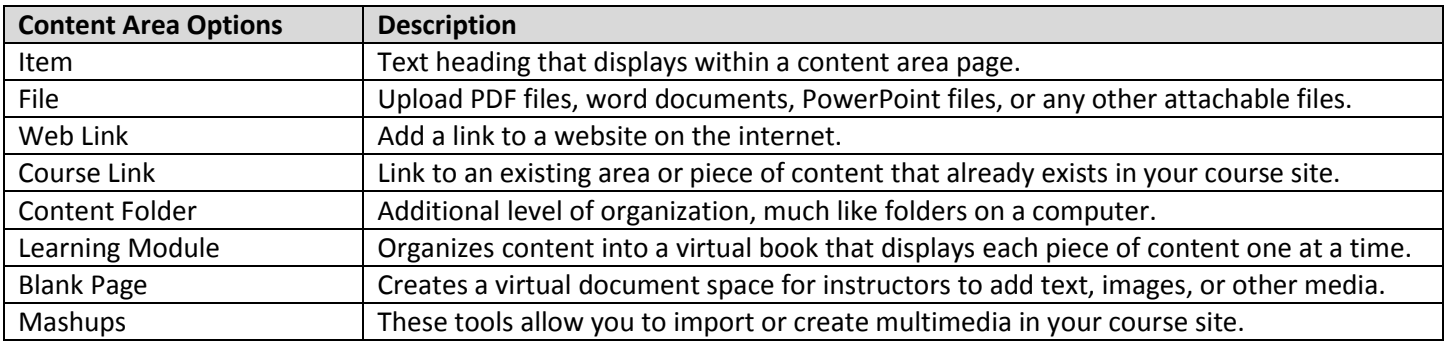

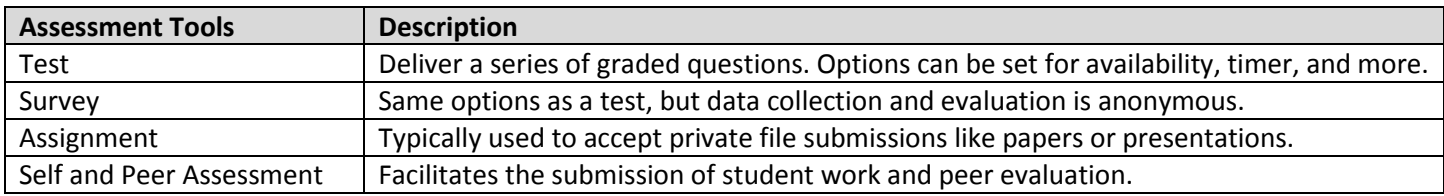

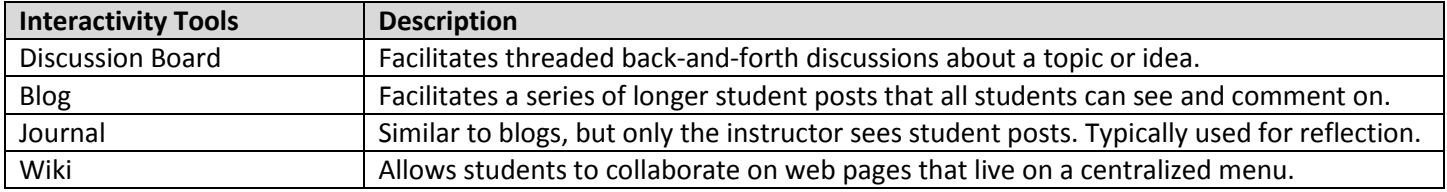